## **也就是主图为日k线,附图为周k线。 不用老是切换了,谢**

**股票软件怎么对应日期线股票怎样看线-股识吧**

**一、能否实现在日线图版面k线图,附图上,显示周k线。**

 $\{k$ }WO1 ="OCHL .O1#WEEK" LINETHICKO WC: "OCHL: .C1#WEEK" LINETHICKO WH: "OCHL .H1#WEEK" LINETHICKO WL: "OCHL: .L1#WEEK" LINETHICKO K1: =WO1=REF(WO1, 1) AND WC=REF(WC, 1) AND WH=REF(WH, 1) AND  $WL=REF(WL,1)$ K3 =  $REF(C, 1)=DYNAINFO(3)$  AND O=DYNAINFO(4) AND C=DYNAINFO(7) AND H=DYNAINFO(5) AND L=DYNAINFO(6);  $DD = REF(BARSLAST(K1=0+1,1))$ , LINETHICKO  $DD1 = CROSS(BACKSET((K1=0)OR K3)$  AND  $DD=5$  4)  $Q5$  LINETHICKO  $DD2 = CROSS(BACKSET((K1=0OR K3) AND (DD=4OR$ DD=3 3 05 LINETHICKO DD3 = CROSS(BACKSET((K1=0 OR K3) AND DD&lt  $=2,2,0.5$  LINETHICKO BK1 = DD1 OR DD2 OR DD3 BK2:=CROSS(BACKSET(K1=0, 2), 0.5) BK3 =CROSS(BACKSET(K1=0AND REF(K1=0, 1)  $2$  0.5) WO: IF(BARSLAST(K1=0)=0, O, REF(O, BARSLAST(K1=0))), LINETHICKO  $KO = WC$ &gt WO OR (WC=WO AND WC&gt) REF(WC, BARSLAST(K1= $0+1$ )) STICKLINE(KOAND BK1, WH, WC, 0.1, O, COLORRED STICKLINE(KOAND BK1, WO, WL, 0.1, 0), COLORRED STICKLINE(KOAND K1=0 WC WO 01 0 COLORRED) STICKLINE(KOAND (BK2OR K3) WC WO 01 0 COLORRED STICKLINE(KOAND ((K1 AND BK2=OAND K3=0) OR BK3) WC WC 8 1) COLORRED STICKLINE(KOAND ((K1 AND BK2=OAND K3=0) OR BK3) WO, WO, 8, 1) COLORRED STICKLINE(NOT(KO) AND BK1, WH, WO, 0.1, O, COLORCYAN STICKLINE(NOT(KO) AND BK1, WC, WL, 0.1, O, COLORCYAN

STICKLINE(NOT(KO) AND K1=0 WC WO, 0.1,0), COLORCYAN STICKLINE(NOT(KO) AND (BK2OR K3) WC WO 01 0) COLORCYAN STICKLINE(NOT(KO) AND ((K1 AND BK2=0AND K3=0) OR BK3 WC WC 8 1) COLORCYAN STICKLINE(NOT(KO) AND ((K1 AND BK2=OAND K3=O) OR BK3) WO WO 8 1) COLORCYAN

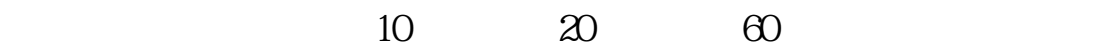

**四、什么股票软件60分钟X线图时间能够看到一年**

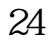

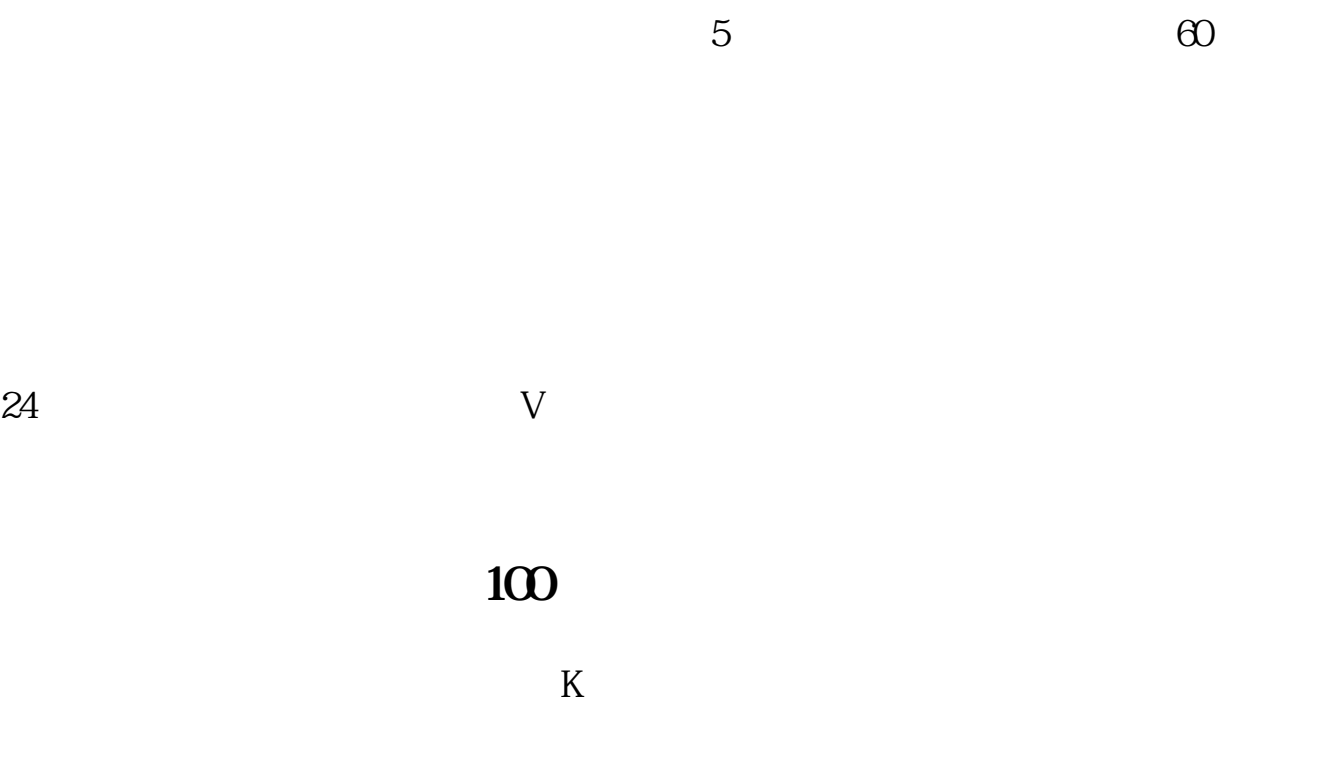

 $\{$  k }WO1 = "OCHL .O1#WEEK" LINETHICKO WC: "OCHL: .C1#WEEK" LINETHICKO WH: "OCHL".H1#WEEK" LINETHICKO WL: "OCHL".L1#WEEK" LINETHICKO K1 = WO1=REF(WO1, 1) AND WC=REF(WC, 1) AND WH=REF(WH, 1) AND  $WL = REF(WL, 1)$ K3 =  $REF(C, 1)=DYNAINFO(3)$  AND O=DYNAINFO(4) AND C=DYNAINFO(7) AND H=DYNAINFO(5) AND L=DYNAINFO(6);  $DD = REF(BARSLAST(K1=0)+1, 1)$ , LINETHICKO  $DD1 = CROSS(BACKSET((K1=0OR K3) AND DD=5,4),0.5)$ , LINETHICKO  $DD2 = CROSS(BACKSET((K1=0OR K3) AND (DD=4OR$ DD=3 3 05 LINETHICKO DD3 = CROSS(BACKSET((K1=0 OR K3) AND DD&lt  $=2,2,0.5$  LINETHICKO  $BK1 = DD1$  OR DD2 OR DD3 BK2:=CROSS(BACKSET(K1=0, 2), 0.5) BK3 =CROSS(BACKSET(K1=0AND REF(K1=0, 1)  $2$  0.5) WO: IF(BARSLAST(K1=0)=0, O, REF(O, BARSLAST(K1=0))), LINETHICKO  $KO = WC$ &gt WO OR (WC=WO AND WC&gt REF(WC, BARSLAST(K1=0)+1)) STICKLINE(KOAND BK1, WH, WC, 0.1, 0), COLORRED STICKLINE(KOAND BK1, WO, WL, 01, 0), COLORRED  $STICKLINE(KOAND K1=0$  WC WO, 0.1, 0), COLORRED STICKLINE(KOAND (BK2OR K3) WC WO 01 0) COLORRED STICKLINE(KOAND ((K1 AND BK2=OAND K3=0) OR BK3) WC WC 8 1) COLORRED STICKLINE(KOAND ((K1 AND BK2=OAND K3=0) OR BK3 WO, WO, 8, 1), COLORRED STICKLINE(NOT(KO) AND BK1, WH, WO, 0.1, O, COLORCYAN STICKLINE(NOT(KO) AND BK1, WC, WL, 0.1, O, COLORCYAN STICKLINE(NOT(KO) AND K1=0 WC WO, 01,0), COLORCYAN

STICKLINE(NOT(KO) AND (BK2OR K3) WC WO 01 0) COLORCYAN STICKLINE(NOT(KO) AND ((K1 AND BK2=OAND K3=O) OR BK3) WC WC 8 1) COLORCYAN  $STICKLINE(NOT(KO) AND ((K1 AND BK2=OAND K3=O) OR$ BK3) WO WO 8 1) COLORCYAN

## $2005$   $200$

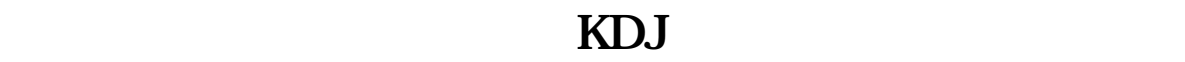

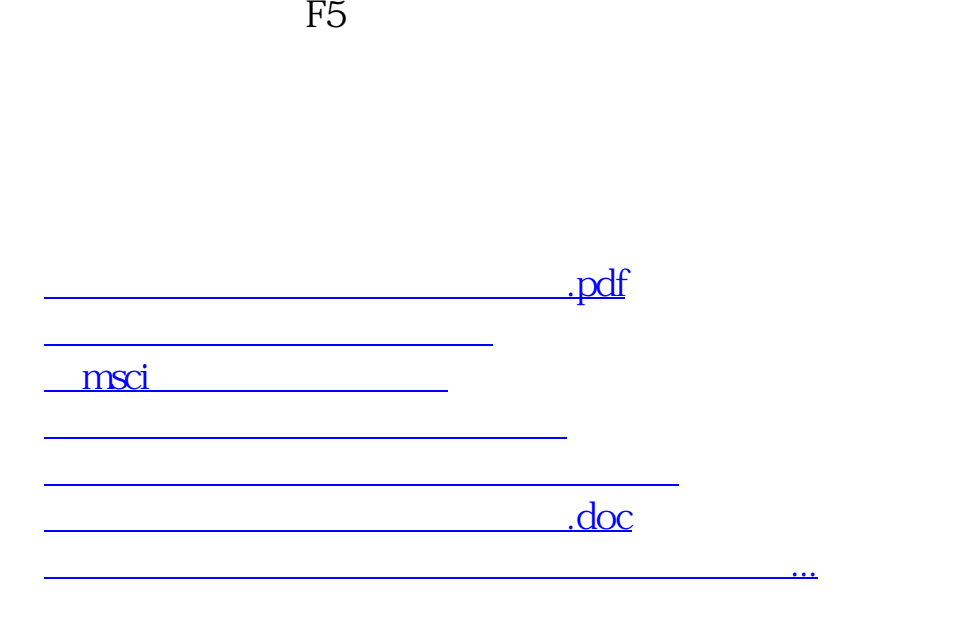

<https://www.gupiaozhishiba.com/read/24456471.html>